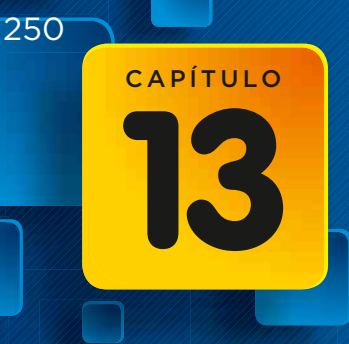

 Entenda o papel da Estatística

**ALLEL** 

# Estatística básica

**INSTITUTO DE** QUISA

O dono de uma academia de ginástica com 4 mil alunos matriculados deseja conhecer um pouco mais sobre seus alunos e seu grau de satisfação com a academia.

**ACADEMIA** 

ALEX SILVA

Com esse objetivo, o dono dessa academia encomendou uma pesquisa a um instituto especializado. O instituto ficará responsável pelo planejamento da pesquisa, coleta de dados seguida de sua apuração e organização, análise inferencial dos dados e divulgação dos resultados.

**ANTIFICA** 

No início da pesquisa, o instituto estabeleceu o conjunto de pessoas que poderiam oferecer as informações que<br>
o dono da academia<br>
precisava saber: todos<br>
os alunos regularmente<br>
matriculados na<br>
academia. Note que<br>
cada uma dessas<br>
pessoas tem, ao menos,<br>
uma característica<br>
em comum - ser<br>
aluno da academia. o dono da academia precisava saber: todos os alunos regularmente matriculados na academia. Note que cada uma dessas pessoas tem, ao menos, uma característica em comum – ser aluno da academia.

Devido ao tempo disponível para realizar a pesquisa e ao alto custo operacional, o instituto contratado selecionou uma pequena parcela (amostra) dos alunos matriculados na academia, formada por 90 pessoas, para aplicar a pesquisa. Note que essas pessoas formam um subconjunto inicial do conjunto de todos os alunos matriculados. Os alunos selecionados poderão responder os questionários elaborados pelo instituto por meio, por exemplo, de contato telefônico.

Para garantir a confiabilidade dos dados da pesquisa, o instituto selecionou as pessoas que responderão os questionários do seguinte modo: enumerou todos os alunos matriculados, atribuindo um número a cada um. Em seguida, por meio de um dispositivo aleatório, isto é, casual, não programado (que pode ser uma tabela de números aleatórios ou um programa computacional de geração de números randômicos, ou seja, sem critério de seleção), sorteou 90 números, que correspondem aos alunos que farão parte da amostra e fornecerão as informações investigadas sobre o grau de satisfação com a academia.

**UNG** 

Depois de coletadas as informações da amostra, os profissionais do instituto deverão apurar e contabilizar os dados brutos, organizando-os de maneira que o dono da academia contratante possa ter uma visão clara, simples e objetiva dos resultados obtidos. Surge, então, a necessidade de organizar os dados brutos em tabelas e gráficos, por meio de *softwares* computacionais.

**PESQUISA** 

an personal

Por fim, o instituto de pesquisa precisa tirar conclusões do todo a partir da análise de uma parte, isto é, é necessário levantar as características investigadas de todos os alunos com base nos resultados obtidos na amostra, estimando os erros provenientes da amostragem. Esse estudo é fundamental para o dono da academia e sua equipe gestora tomarem decisões e definirem investimentos e estratégias de propaganda.

ACADEMIA

ALEX SILVA

251

### **Pesquisas estatísticas**

Os levantamentos estatísticos de uma pesquisa costumam ser amplamente divulgados nos meios de comunicação, como TV, jornais, internet, revistas etc., e quase sempre têm relação direta com o cotidiano das pessoas, pois envolvem temas como hábitos de consumo, eleições, comportamento, saúde, desenvolvimento humano, economia, entre outros.

Antes de apresentar as etapas de um levantamento estatístico, precisamos nos apropriar de alguns termos utilizados nele.

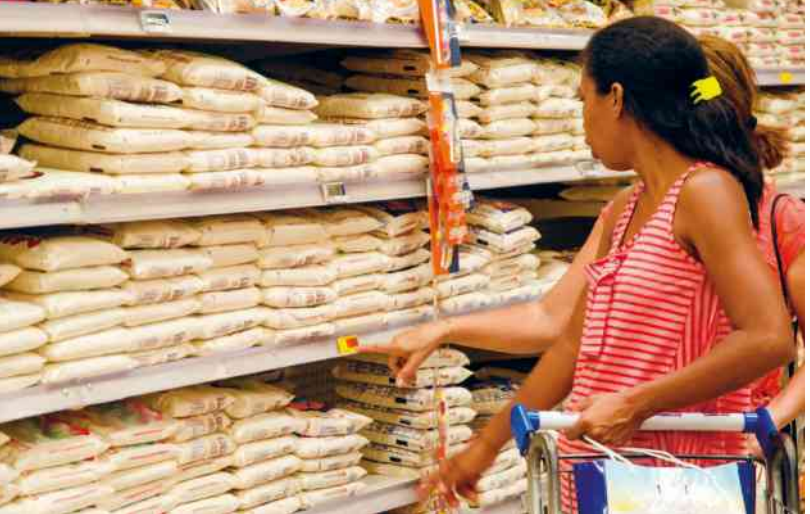

Chamamos de **universo estatístico** ou **população** o conjunto de pessoas ou elementos que podem oferecer as informações que serão investigadas. No exemplo da pesquisa sobre o grau de satisfação dos alunos com a academia, a população é composta por 4 000 pessoas, todas matriculadas na academia.

A análise estatística do mercado consumidor é fundamental para o lançamento de novos produtos.

Em geral, numa pesquisa, é inviável coletar informações de todos os elementos do universo estatístico, devido, principalmente, ao elevado custo operacional e ao longo tempo de execução. Por isso, seleciona-se uma parcela (parte ou subconjunto) da população, à qual damos o nome de **amostra**. A escolha de uma amostra é complexa e depende de vários fatores. A amostra da população deve ser representativa e, assim, ter características similares às da população de onde foi retirada.

No exemplo inicial, a amostra era um subconjunto dos alunos matriculados na academia composto por 90 pessoas.

Podemos enumerar diversas situações em que se faz presente um planejamento estatístico:

- • Um jornal de grande circulação na Bahia encomenda uma pesquisa a um instituto especializado a fim de conhecer a intenção de voto do baiano na próxima eleição para governador do estado. Observe que, nesse caso, a população (ou universo estatístico) da qual será escolhida a amostra é o conjunto de todos os eleitores que votam no estado da Bahia.
- • A Secretaria de Saúde da prefeitura de Belo Horizonte deseja conhecer os hábitos sexuais dos jovens de 12 a 17 anos, visando criar campanhas de prevenção à aids e a outras doenças sexualmente transmissíveis. Para isso, encomenda uma pesquisa a um órgão especializado. Nesse caso, a população é formada por todos os jovens de 12 a 17 anos que residem em Belo Horizonte e dela será escolhida a amostra.
- • Uma indústria fabricante de circuitos elétricos para computadores realiza testes de controle de qualidade para verificar a eficiência dos circuitos que ela produz ao longo de uma semana. Para isso, testa, por meio de uma amostra, a ocorrência ou não de defeitos nos circuitos nessa semana. Observe que, nessa situação, o universo estatístico é formado por todos os circuitos elétricos produzidos pela empresa na semana.

### **Etapas da pesquisa estatística**

A pesquisa estatística é composta pelas seguintes etapas:

I. Planejamento:

O planejamento é uma das fases mais importantes de uma pesquisa; nela são definidos os objetivos da pesquisa (identificando as características que devem ser observadas ou medidas), o tipo de pesquisa (se será realizado com questionários ou entrevistas, por exemplo), a população, como a amostra será obtida e o planejamento de coleta de dados.

II. Coleta de dados:

A coleta de dados é a fase em que os dados são obtidos. Essa é uma fase mais procedimental na pesquisa.

III. Apuração ou contagem dos dados:

Em geral, os dados coletados não se apresentam devidamente organizados; por isso, é necessário contá-los e agrupá-los. Um recurso comumente utilizado nessa fase é a organização dos dados em tabelas.

IV. Exposição dos dados:

A exposição, ou apresentação, dos dados pode ser feita por meio de tabelas e gráficos. É comum também associarmos medidas, como a média, que resumem o conjunto de dados.

V. Interpretação dos dados:

A última fase do levantamento estatístico é a interpretação ou análise dos dados. É uma fase que exige muito cuidado e atenção, na qual as conclusões da pesquisa são deduzidas a partir dos dados coletados. Esse estudo é conhecido como **inferência estatística** e mostra, por exemplo, com que margem de erro os resultados da amostra podem ser estendidos a toda a população.

Considerando as etapas gerais dos procedimentos em uma pesquisa estatística, vamos, nesta coleção, enfocar principalmente a análise descritiva e quantitativa de um conjunto de dados, representando-os em forma de gráficos ou tabelas e associando a eles algumas medidas. Neste primeiro volume, daremos destaque ao tratamento da informação: organização e apresentação de dados em tabelas, construção e interpretação de gráficos.

### **Amostragem**

Uma das principais características do planejamento estatístico (etapa I) de uma pesquisa é a definição do tipo de amostragem que será utilizado, isto é, como será obtida a amostra na pesquisa. Há vários métodos de seleção da amostra. Vamos conhecer a seguir dois dos métodos mais utilizados em pesquisas.

No exemplo sobre o grau de satisfação dos alunos matriculados na academia, a forma de selecionar a amostra é conhecida como **amostragem aleatória simples** e nela cada elemento da população tem a mesma probabilidade de participar da amostra. Essa técnica de amostragem é, em geral, um método simples de escolher uma amostra e bastante utilizado em pesquisas.

Outro método de amostragem também usado com frequência em pesquisas é a **amostragem proporcional estratificada**.

Esse método é usado quando o universo estatístico está subdividido em estratos (ou subpopulações) sem elementos comuns. Dentro de cada estrato, supõe-se que o objeto de estudo apresenta comportamento relativamente homogêneo. Assim, de cada estrato retiramos uma amostra aleatória simples cujo tamanho é proporcional ao número de elementos do estrato.

Por exemplo, suponha que se pretenda coletar informações sobre os estágios dos 500 alunos do curso de administração de empresas de uma faculdade, dos quais 360 são do curso matutino e 140 são do noturno. Observe que o universo estatístico já se encontra dividido em dois estratos. Se a amostra tiver 50 elementos, deverão ser sorteados 36 do curso matutino e 14 do noturno.

A amostragem aleatória simples e a amostragem proporcional estratificada são exemplos de métodos probabilísticos, isto é, métodos que permitem ao pesquisador calcular os erros provenientes de se usar uma amostra para tirar conclusões de toda a população, ao contrário de métodos em que os elementos da amostra são escolhidos intencionalmente ou por conveniência.

### **Variável**

Vamos voltar à situação apresentada no infográfico da abertura do capítulo.

Suponha que cada entrevistado da amostra selecionada pelo instituto teve de responder às seguintes questões:

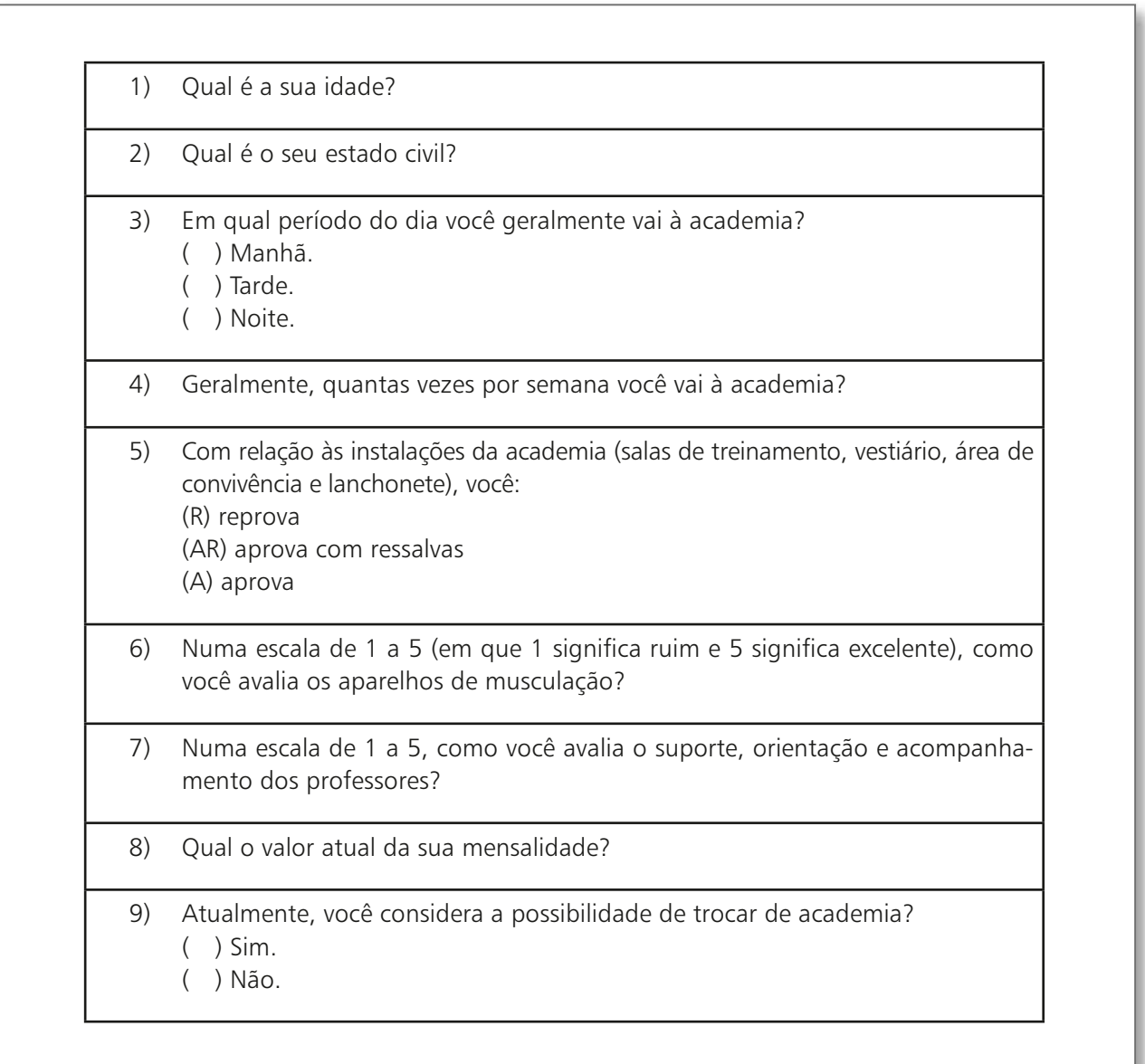

Essas questões devem ser respondidas por todos os elementos da amostra e permitirão levantar os dados necessários para a análise. Cada um dos itens investigados pela pesquisa é denominado **variável**. Variáveis como: "estado civil" (2), "período de treino" (3), "avaliação das instalações" (5) e "possibilidade de troca de academia" (9) apresentam como resposta um atributo, qualidade, característica ou preferência do entrevistado. Variáveis dessa natureza são classificadas como **qualitativas**. Considerando, por exemplo, a variável "estado civil", dizemos que "solteiro", "casado", "divorciado" e "viúvo" são respostas, realizações ou valores assumidos por essa variável.

Já as variáveis "idade" (1), "frequência semanal" (4), "avaliação dos aparelhos" (6), "avaliação dos professores" (7) e "valor da mensalidade" (8) apresentam como resposta um número obtido por contagem ou mensuração. As variáveis desse tipo são classificadas como **quantitativas**.

No quadro abaixo têm-se, como exemplo, os dados de 25 questionários aplicados nessa pesquisa, já organizados a partir dos dados brutos coletados.

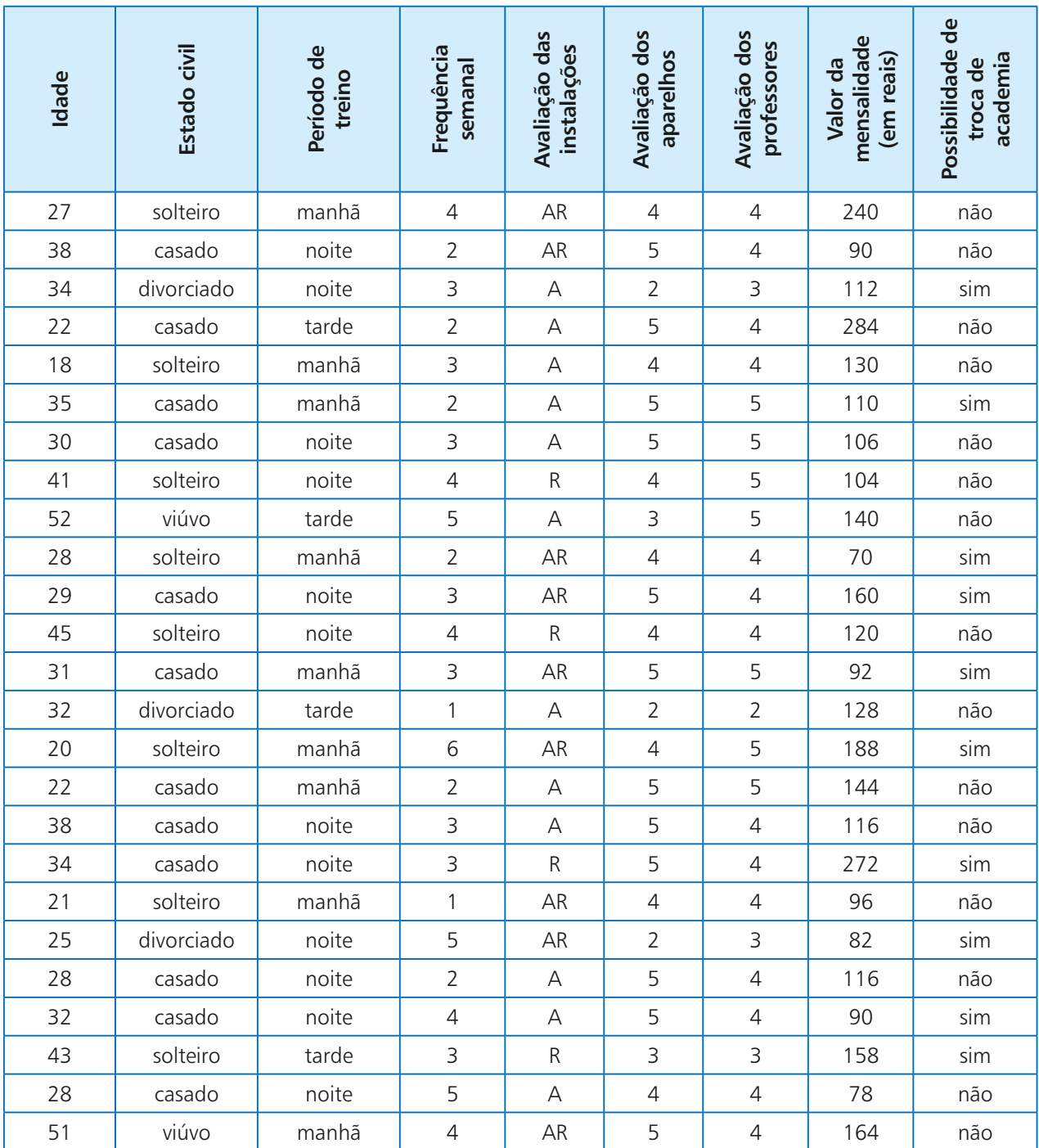

### **D** Tabelas de frequência

A organização dos dados em tabelas possibilita uma leitura rápida e condensada dos resultados obtidos em uma pesquisa.

Para cada variável estudada, contamos o número de vezes que cada um de seus valores (realizações) ocorre. O número obtido é chamado **frequência absoluta** e pode ser indicado por Fa.

#### EXEMPLO 1

Considerando as realizações (ou, mais informalmente, as respostas) da variável "estado civil", vamos obter suas respectivas frequências absolutas:

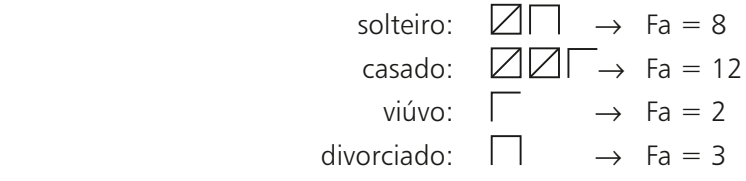

Observe que a soma das frequências absolutas deve ser igual ao número total de dados disponíveis. De fato,  $8 + 12 + 2 + 3 = 25$ .

Em geral, quando os resultados de uma pesquisa são divulgados em jornais e revistas, os valores correspondentes às frequências absolutas são acompanhados do número total de dados obtidos, a fim de tornar a análise dos dados mais significativa. Por exemplo, em uma pesquisa eleitoral, a informação "2 705 pessoas vão votar no candidato **X**" só tem consistência se conhecermos o número total de pessoas entrevistadas. No exemplo da pesquisa sobre o grau de satisfação com a academia, no início do capítulo, algum tempo depois o instituto poderia repetir a pesquisa sobre a avaliação da academia e definir uma amostra com um número maior de entrevistados. Para comparar os resultados obtidos nas duas amostras, seria preciso levar em consideração que eles têm "tamanhos" diferentes.

Definimos, desse modo, para cada realização ou valor assumido por uma variável, a **frequência relativa** (indicaremos por Fr) como a razão entre a frequência absoluta (Fa) e o número total de dados (**n**), isto é:

$$
Fr = \frac{Fa}{n}
$$

Observe que, para cada valor assumido pela variável,  $0 \leq F_a \leq n$ .

Desse modo, temos que  $\frac{0}{0}$ n  $\leqslant \frac{\text{Fa}}{2}$ n  $\leq \frac{n}{2}$ n , isto é,  $0 \leq Fr \leq 1$ . Por esse motivo,

é comum expressar a frequência relativa em porcentagem.

#### EXEMPLO 2

Vamos construir a tabela de frequências completa para a variável "estado civil".

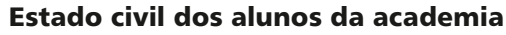

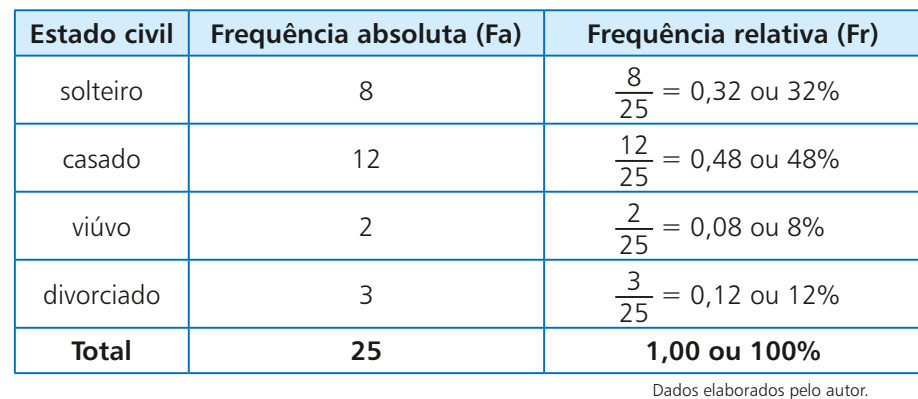

PENSE NISTO:

Você percebeu que a soma das frequências relativas das realizações (ou valores assumidos) por uma variável é igual a 1. Explique por que isso ocorre.

A construção das tabelas de frequência para as variáveis "período de treino", "frequência semanal", "avaliação das instalações", "avaliação dos aparelhos", "avaliação dos professores" e "possibilidade de troca de academia" segue o mesmo procedimento.

Para as demais variáveis quantitativas, no entanto, é possível perceber que, praticamente, não há repetição de valores. Por exemplo, quando observamos os valores assumidos pela variável "valor da mensalidade", notamos que eles variam de 70 a 284 reais. Construir uma tabela usando os 25 valores, cada um ocorrendo, em geral, uma única vez, seria impensável, pois não resumiria os dados colhidos. Nesse caso, podemos agrupar os dados em **classes** ou **intervalos de valores**.

Vejamos, no exemplo seguinte, um procedimento comum para a construção das classes (ou intervalos). Para isso, vamos definir para uma variável quantitativa a **amplitude da amostra**, ou seja, a diferença entre o maior e o menor valor obtido.

#### EXEMPLO 3

Vamos obter os intervalos para a distribuição dos valores referentes às mensalidades, a fim de construirmos uma tabela de frequências que resuma os dados obtidos:

• Calculamos a amplitude da amostra:

 $R$ 284,00 - R$ 70,00 = R$ 214,00$ 

- • Escolhemos o número de intervalos que serão usados; nesse exemplo, vamos usar 4 intervalos para distribuir as mensalidades.
- • Dividimos a amplitude da amostra por 4:

PENSE NISTO:

Ao dividirmos a amplitude da amostra por 4, obtivemos o valor R\$ 53,50 e arredondamos para R\$ 54,00. Você saberia explicar o porquê do arredondamento "para cima"?

R\$ 214,00  $\div$  4 = R\$ 53,50, que será arredondado para R\$ 54,00 — esse valor representará o **comprimento de cada intervalo** (ou, ainda, a amplitude de cada intervalo).

- • Assim, o primeiro intervalo "começa" em R\$ 70,00 (menor valor) e "vai" até R\$ 124,00 (pois  $70 + 54 = 124$ ). Convencionaremos que esse intervalo é fechado à esquerda e aberto à direita, isto é, trata-se do intervalo real [70, 124[, que será representado pela notação:  $70 - 124$
- O segundo intervalo será 124  $\vdash$  178 (pois 124 + 54 = 178); o terceiro será 178  $\vdash$  232 (pois  $178 + 54 = 232$ ) e o quarto e último intervalo será 232  $+ 286$  (pois 232 + 54 = 286).

Observe a tabela de frequências correspondente:

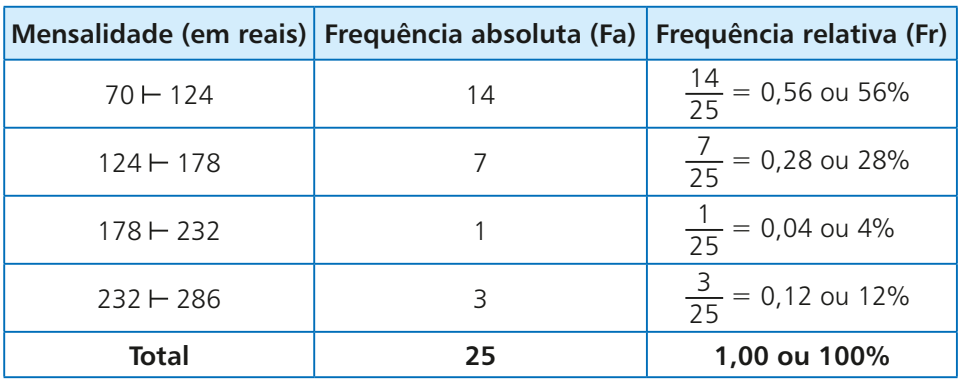

#### **Valor da mensalidade paga pelos alunos da academia**

Dados elaborados pelo autor.

#### OBSERVAÇÃO *Q*

Dependendo da natureza dos dados, podemos ter um número maior ou menor de intervalos (ou classes). É importante, entretanto, evitar intervalos de amplitude muito grande ou muito pequena, a fim de que não haja comprometimento na análise.

### **EXERCÍCIOS**

1 A prefeitura de uma estância turística deseja obter informações sobre os hotéis da região. Para isso, sorteou uma amostra de vinte estabelecimentos, que responderam às seguintes questões:

FAÇA NO<br>CADERNO

- I) Qual é o valor da diária para um casal?
- II) O hotel oferece café da manhã incluído no valor da diária?
- III) Quantos funcionários trabalham no estabelecimento?
- IV) Há piscina no estabelecimento?
- V) Qual é o número de quartos de hospedagem?
- VI) Qual dos itens seguintes melhor caracteriza o hotel: turístico, turístico superior, superior ou luxo?

Cada um dos objetos de estudo investigado corresponde a uma variável. Classifique as variáveis em qualitativas ou quantitativas.

- 2 Em uma pesquisa feita em um curso pré-vestibular, foram sorteados, aleatoriamente, 50 nomes de uma relação de 2 475 alunos regularmente matriculados. Os estudantes responderam a um questionário do qual constavam, entre outras, as seguintes perguntas:
	- 1. Qual é a área de carreira universitária pretendida?
	- 2. Você cursou o Ensino Médio em escola particular, pública municipal ou pública estadual?
	- 3. Qual é a sua renda mensal familiar?
	- 4. Quantos irmãos você tem?
	- 5. Qual é a sua disciplina favorita?
	- 6. Quantas vezes você já fez cursinho?
	- 7. Você trabalha/exerce alguma atividade remunerada?
	- 8. Qual é o tempo aproximado gasto para vir ao cursinho?
	- **a)** Determine a população dessa pesquisa.
	- **b)** Qual é o tamanho da população e da amostra?
	- **c)** Entre os itens do questionário, destaque os que correspondem a variáveis qualitativas.
	- **d)** Em relação às perguntas 1, 5 e 6 do questionário, dê exemplos de possíveis respostas, isto é, possíveis valores assumidos pela variável.
- 3 Os governos dos estados de RJ e ES pretendem lançar uma campanha conjunta de prevenção à dengue em áreas rurais. Para isso, pretende-se conhecer, previamente, os hábitos de prevenção dos moradores. Decidiu-se, então, realizar uma pesquisa de campo, visitando um certo número de domicílios dessas áreas, escolhidas por amostragem, e coletando as informações desejadas.
	- **a)** Qual é o universo estatístico nessa pesquisa?
	- **b)** Quais perguntas seriam pertinentes de se fazer nessa pesquisa?
- 4 Em certa cidade, haverá 2º turno para eleições municipais. A cidade possui 1764835 eleitores registrados. Uma pesquisa feita com 2 650 eleitores sobre a intenção de voto para prefeito revelou que 1 715 pretendem votar no candidato **A**, 691 no candidato **B**, 141 estão indecisos e 103 irão votar em branco ou anular o voto.
	- **a)** Qual é a variável investigada na pesquisa? Classifique-a. Quais são as realizações ("respostas") dessa variável?
	- **b)** Qual é o tamanho da população e o da amostra?
	- **c)** Construa uma tabela de frequências para representar os dados da pesquisa.
- Para as questões de 5 a 9, use a tabela da página 255 deste capítulo.
- 5 Faça uma tabela de frequências para a variável "avaliação das instalações".
- 6 Faça uma tabela de frequências para a variável "frequência semanal".
- 7 Considerando a variável "possibilidade de trocar de academia", determine:
	- **a)** a frequência absoluta correspondente à resposta "sim";
	- **b)** a frequência relativa correspondente à resposta "não".
- 8 Faça uma tabela de frequências para a variável "idade", agrupando os dados em 5 classes de valores. Faça os arredondamentos a fim de trabalhar com valores inteiros nos intervalos.
- 9 O dono da academia esperava que ao menos 80% dos alunos avaliassem os professores como bons (nota 4) ou ótimos (nota 5). Os dados da amostra confirmam essa expectativa? Apresente os cálculos necessários que justificam a resposta.
- 10 A tabela seguinte refere-se aos resultados de uma pesquisa, realizada com 400 adolescentes, a respeito de seu lazer preferido.

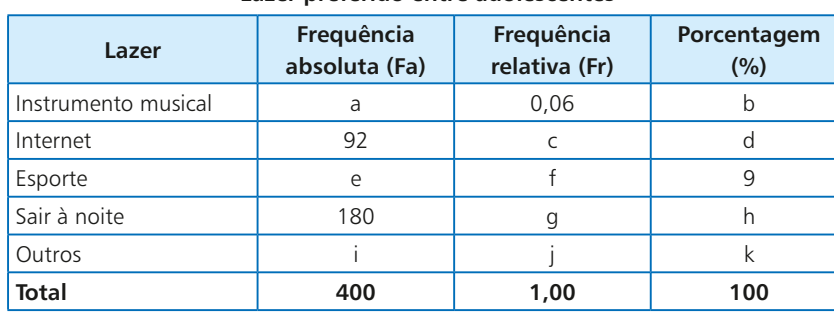

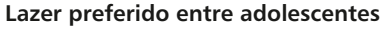

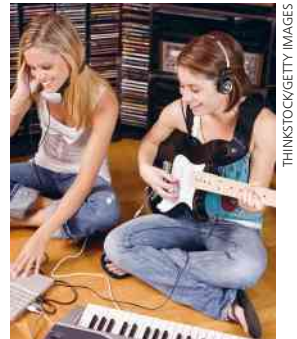

Dados elaborados pelo autor.

Quais são os valores de **a**, **b**, **c**, **d**, **e**, **f**, **g**, **h**, **i**, **j** e **k**?

11 Na tabela abaixo, estão representados os resultados de um levantamento realizado com 180 pessoas, na praça de alimentação de um *shopping center*, sobre seus gastos em uma refeição.

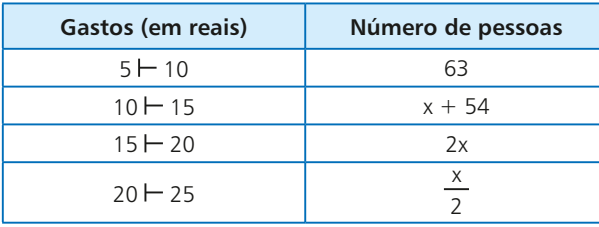

#### **Gastos com alimentação**

Dados elaborados pelo autor.

- **a)** Qual é o valor de **x**?
- **b)** Que porcentagem do total de entrevistados gasta de R\$ 20,00 a R\$ 25,00 por refeição?
- **c)** Que porcentagem do total de entrevistados gasta menos de R\$ 15,00 por refeição?
- 12 Realizou-se uma pesquisa sobre a renda mensal dos trabalhadores de um aeroporto. Por amostragem, foram sorteados 25 funcionários que informaram seus salários, como mostra a relação seguinte (valores em reais):
	- $3240 1170 2160 4140 2304 1728 3564 1044 2340 -$
	- $846 3960 1710 2790 1440 1584 1980 1206 2916 -$
	- $2610 1656 1512 1062 1350 972 4860$

Construa uma tabela de frequências para representar esses valores, agrupando-os em 5 intervalos – faça o arredondamento necessário a fim de trabalhar com números inteiros.

13 As notas obtidas por 30 alunos de uma turma em uma prova de inglês estão relacionadas abaixo:

 $6.5 - 3.2 - 9.3 - 4.2 - 7.4 - 1.2 - 8.6 - 3.5 - 8.0 - 3.8$  $1,7 - 4,2 - 2,1 - 4,8 - 5,4 - 3,3 - 3,2 - 6,4 - 9,1 - 5,3 1,9 - 4,5 - 5,5 - 6,1 - 7,0 - 2,1 - 6,2 - 5,6 - 4,8 - 4,7$ 

- **a)** Agrupe as notas em seis classes de intervalo, cada uma com amplitude 1,5, a partir da nota 1,0, e faça uma tabela de frequências.
- **b)** Usando os dados agrupados, determine a porcentagem de alunos com nota maior ou igual a 7.

## Aplicações

## Matemática, informática e trabalho

#### **Construindo tabelas de frequência usando planilhas eletrônicas**

Consideremos a situação seguinte:

Uma grande indústria deseja conhecer os hábitos de seus funcionários com relação à prática de atividade física. Para isso, uma empresa especializada foi contratada para planejar e conduzir uma pesquisa. Foram selecionados, por amostragem, vários funcionários que responderam, entre outras, a seguinte questão: "Atualmente, qual é a atividade física que você pratica com maior regularidade?". Cada funcionário indicou um único esporte.

Foram obtidas as seguintes respostas:

- futebol: 53 funcionários;
- • caminhada: 84 funcionários;
- musculação: 35 funcionários;
- • corrida: 27 funcionários;
- • pilates: 5 funcionários;
- · não praticam atividade física: 65 funcionários.

• vôlei: 11 funcionários;

Já aprendemos a construir uma tabela de frequências para representar e organizar o conjunto de dados. Vamos, agora, construir a tabela usando programas de planilhas eletrônicas de uso amplamente difundido no mundo do trabalho.

Veja, a seguir, a reprodução da tela de uma planilha eletrônica de uso livre.

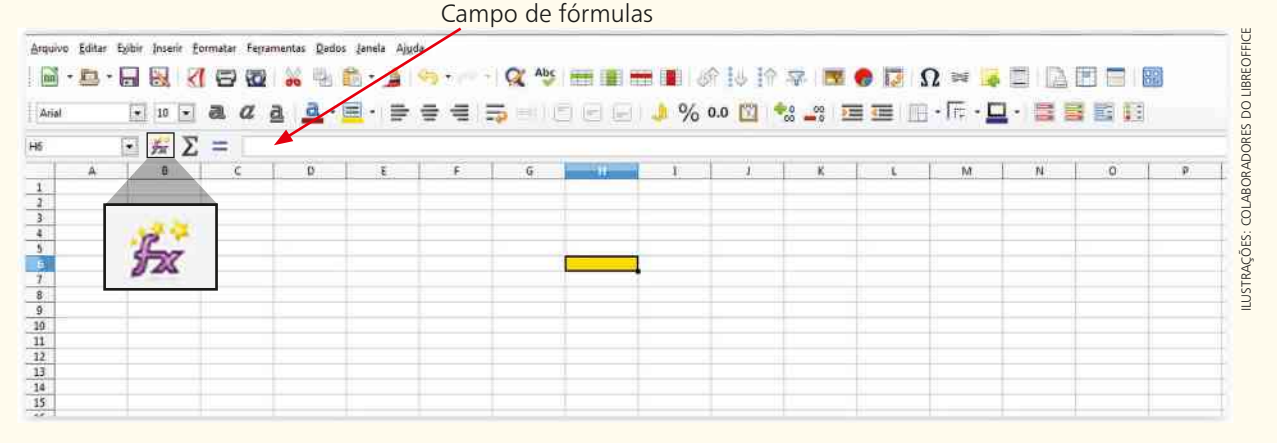

Na imagem acima é possível visualizar 15 linhas (numeradas de 1 a 15) e 16 colunas (de **A** até **P**). Para cada cruzamento linha  $\times$  coluna, obtemos uma célula. Observe que a célula H6 aparece destacada.

Bastante útil na construção de tabelas e planilhas é o campo de fórmulas, indicado pela seta em vermelho, logo ao lado do símbolo  $\mathbb{Z}$ .

Vamos, inicialmente, inserir os dados obtidos na pesquisa.

O primeiro passo é escolher uma célula qualquer (no exemplo C3) para inserir a variável em estudo: atividade física. Nas células C4 a C10 digitamos as possíveis respostas ou realizações dessa variável. Ao lado da variável, na célula D3, digitamos "frequência absoluta" e, de D4 a D10, inserimos os valores correspondentes.

Para se obter o total, é preciso selecionar a célula D12 e, em seguida, digitar, no campo de fórmulas,  $=$  soma (D4 : D10). Serão somados os valores das células de D4 a D10, obtendo-se o valor 280, que ficará "guardado" na célula D12.

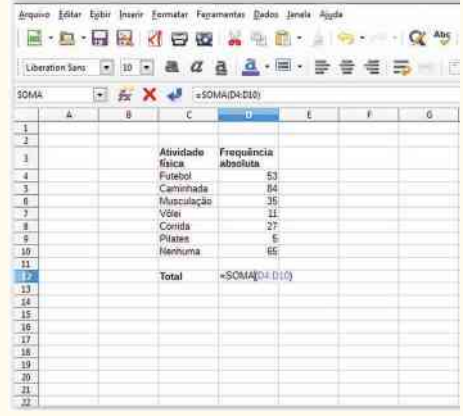

• Inserimos, na célula E3, "frequência relativa". Selecionamos a célula E4 e, no campo de fórmu- $\vert$ las, digitamos = D4/280 (a divisão é indicada por  $\ell$ ). Aparecerá, na célula E4, o valor 0,189285714.

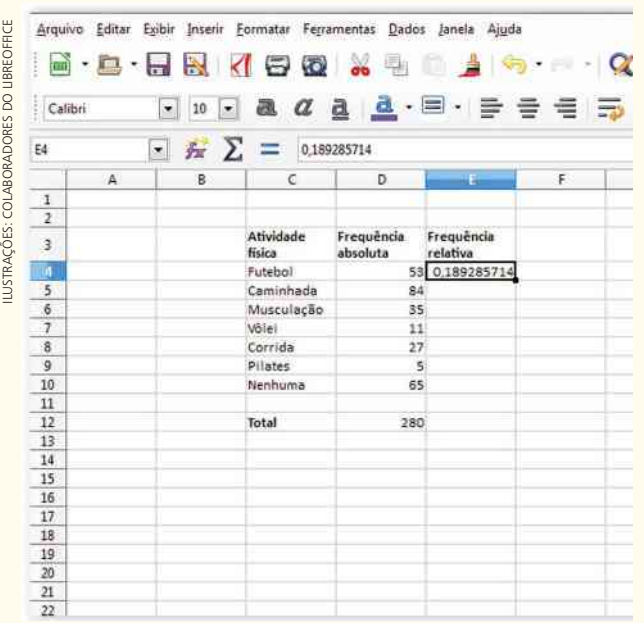

Para que o cálculo da frequência relativa seja feito com todos os valores das células D5 a D10, procedemos da seguinte maneira:

- • clicamos no ponto inferior direito da célula E4;
- • arrastamos, com o *mouse*, até a célula E10;
- • gradativamente, aparecerão os valores desejados da frequência relativa, como vemos abaixo:

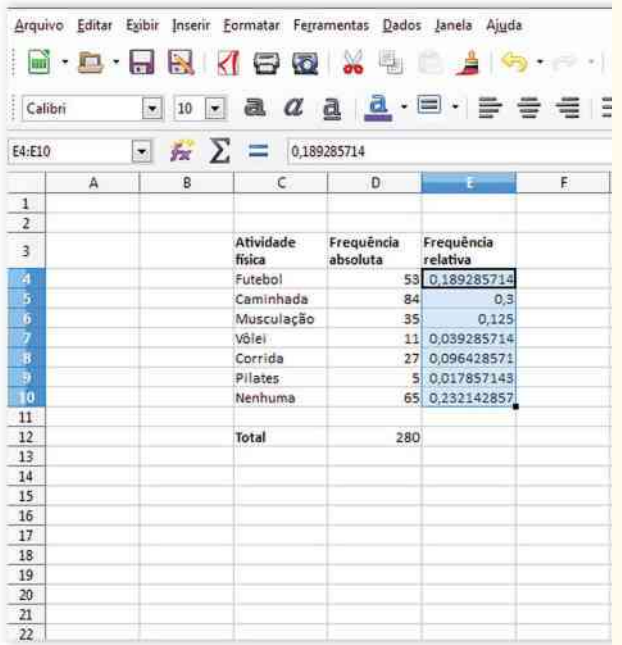

• Inserimos, na célula F3, "porcentagem".

Selecionamos a célula F4 e, no campo de fórmulas, digitamos =  $E4*100$  (a multiplicação é indicada por \*).

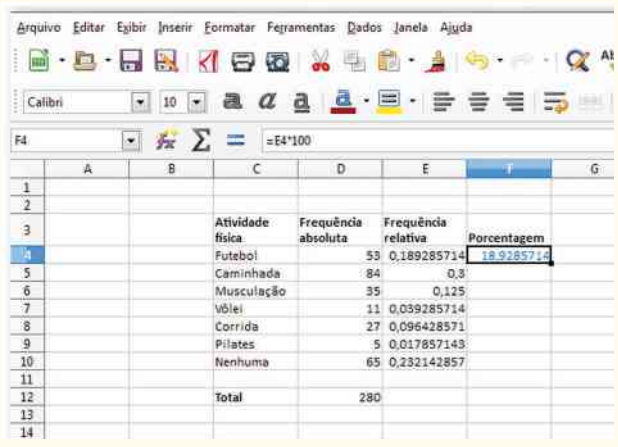

Para que o cálculo da porcentagem seja feito com todos os valores das células E5 a E10, procedemos de modo análogo ao cálculo da frequência relativa: clicamos no ponto inferior direito da célula F4; arrastamos, com o *mouse*, até a célula F10. Aparecerão os valores desejados da porcentagem, conforme vemos na imagem abaixo, que mostra a tabela de frequências completa.

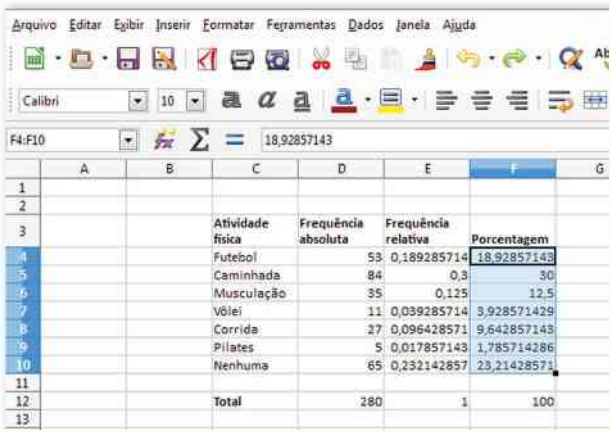

#### PENSE NISTO:

Por meio de quais comandos podemos obter o valor 1 encontrado na célula E12? E o valor 100 encontrado na célula F12?

### Representações gráficas

A representação gráfica constitui um importante recurso para reunião, análise e interpretação de um conjunto de dados.

Os vários tipos de gráficos estão presentes em diversos veículos de comunicação (jornais, revistas, internet), sendo associados aos mais variados assuntos do nosso dia a dia.

Sua importância está ligada sobretudo à possibilidade de facilitar e tornar mais rápida a absorção das informações por parte do leitor. Além disso, o recurso gráfico permite aos veículos de comunicação a elaboração de diversas ilustrações, que tornam a leitura mais atraente.

Neste capítulo, estudaremos cinco tipos de representações gráficas: gráfico de barras, histograma, gráfico de setores, gráfico de linhas e pictograma.

#### **Gráfico de barras**

O gráfico abaixo mostra a população mundial e sua distribuição nos continentes (separando o continente americano em América do Norte, América Latina e Caribe).

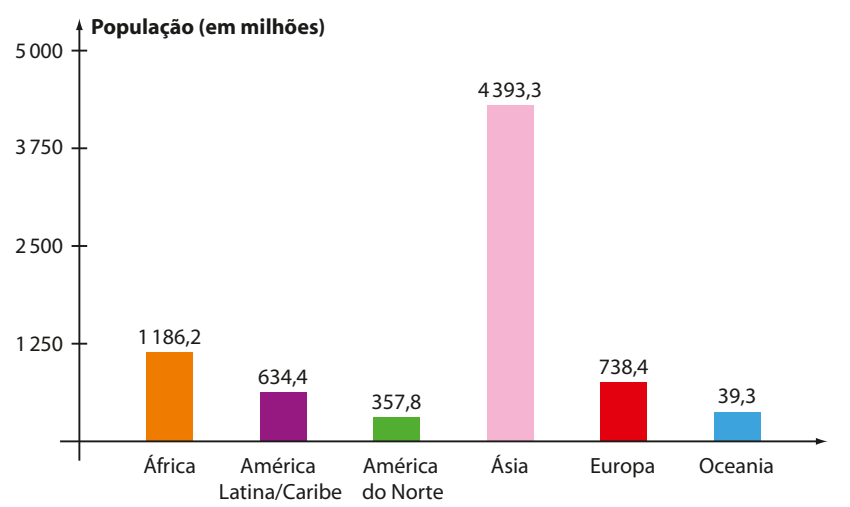

#### **População mundial (jul. 2015)**

Fonte: World population prospects: the 2015 revision. Disponível em: <esa.un.org/unpd/wpp/dvd/Files/1 Indicators%20(Standartd)EXCEL\_FILES/1\_Population/WPP2015\_POP\_F01\_1\_TOTAL\_POPULATION\_BOTH\_ SEXES.XLS>. Acesso em: 7 mar. 2016.

Para cada continente está representada uma barra vertical, cuja medida do comprimento é proporcional ao número de habitantes do continente. Essa representação gráfica recebe o nome de **gráfico de barras verticais**.

Da observação do gráfico podemos extrair algumas informações, por exemplo:

- Em 2015, a população mundial era de 7 349,4 milhões de habitantes (pois 1 186,2 + 634,4 + 357,8 + 1 4 393,3 1 738,4 1 39,3 5 7 349,4), ou seja, aproximadamente 7 bilhões e 349 milhões de habitantes.
- A soma das populações no continente americano (634,4 + 357,8 = 992,2) superava a população da Europa, mas não superava a população da África.
- • A razão entre as populações dos dois continentes mais populosos é próxima de 3,7, pois 4 393,3 : 1186,2  $\approx$  3,704; já a razão entre a população da Ásia e da Oceania (continentes mais e menos populosos, respectivamente) é próxima de 112, pois 4393,3 : 39,3  $\approx$  111,789.

É comum também utilizar a representação gráfica por meio de barras horizontais, como mostra o gráfico seguinte:

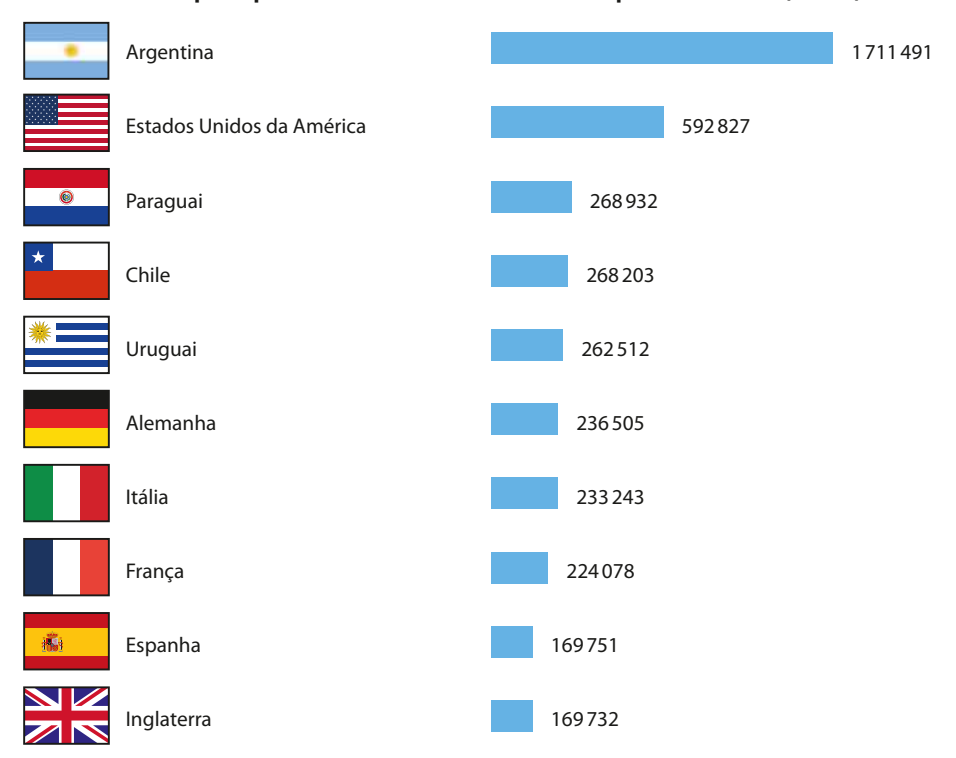

#### **Principais países emissores de turistas para o Brasil (2013)**

#### **Histograma**

O **histograma** é uma representação gráfica muito semelhante ao gráfico de barras verticais. Em geral, ele é usado para representar os valores assumidos por uma variável quantitativa quando estes estão agrupados em classes de intervalos.

O histograma é um gráfico formado por retângulos contíguos, isto é, que estão em contato entre si (os retângulos se "encostam"). A base de cada retângulo corresponde a um segmento cujas extremidades são os limites de cada classe de intervalo, e a altura de cada retângulo é proporcional à frequência (absoluta, relativa ou em porcentagem) da classe correspondente.

#### EXEMPLO 4

A altura de 80 alunos de uma escola de Ensino Médio está distribuída de acordo com a tabela abaixo.

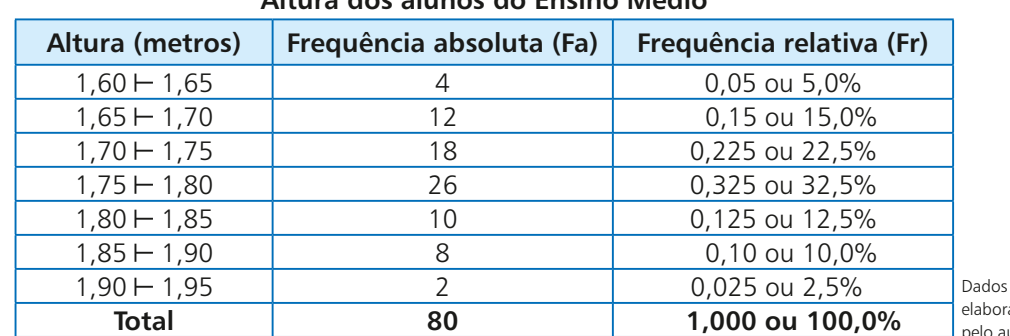

#### **Altura dos alunos do Ensino Médio**

ados autor.

**Fonte de pesquisa:** Departamento de Polícia Federal e Ministério do Turismo. Disponível em: <www.dadosefatos.turismo. gov.br/dadosefatos/estatisticas\_indicadores/principais\_emissores\_turistas/>. Acesso em: 7 mar. 2016.

264 CAPÍTULO 13

Utilizando os dados da tabela, construímos o histograma seguinte:

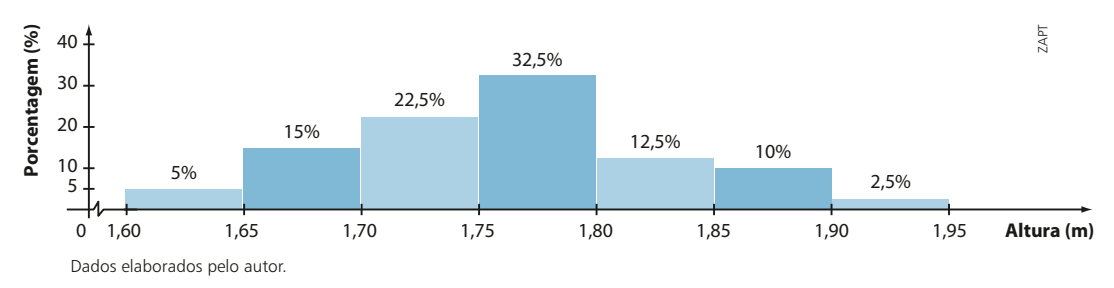

A análise do histograma permite afirmar que:

- • a classe que reúne a maior porcentagem de alunos corresponde ao intervalo de 1,75 m a 1,80 m;
- • 75% dos alunos dessa escola têm altura menor que 1,80 m (observe que somamos:  $5\% + 15\% + 22,5\% + 32,5\%$ ;
- • o intervalo de 1,65 m a 1,90 m concentra 92,5% das alturas dos alunos da escola.

#### **Gráfico de setores**

O gráfico ao lado mostra a distribuição aproximada da população brasileira, dividida em zona rural e zona urbana, segundo dados do último Censo Demográfico (2010).

Esta representação gráfica é conhecida como **gráfico de setores**, ou, informalmente, por gráfico de *pizza*.

Para construir o gráfico, dividiu-se o círculo em duas partes, ou melhor, em dois setores circulares, cujas medidas dos ângulos centrais são diretamente proporcionais às frequências correspondentes a cada setor (no caso, a frequência é dada pela porcentagem). Podemos obter tais medidas por meio, por exemplo, de uma regra de três:

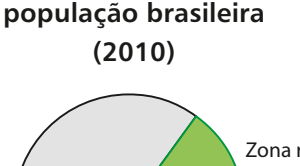

**Distribuição da** 

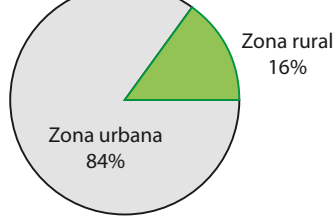

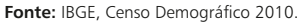

• Zona urbana:

$$
\begin{array}{c|c}\n100\% & \xrightarrow{\text{360}^{\circ}} \\
84\% & \xrightarrow{\text{360}^{\circ}} \\
\end{array} \Rightarrow x = 302.4^{\circ} = 302^{\circ} 24^{\circ}
$$

• Zona rural:

 $100\%$   $\longrightarrow$  360° 16% — y  $\Rightarrow$  y = 57,6° = 57° 36' (ou poderíamos ter calculado  $360^{\circ} - 302,4^{\circ} = 57,6^{\circ}$ 

O gráfico de setores pode ser construído com o auxílio de um transferidor ou de um *software* computacional.

Suponhamos que, de modo geral, a variável em estudo assuma **k** valores distintos. O processo de construção do gráfico de setores consiste em dividir um círculo em **k** partes (setores circulares) proporcionais às frequências das realizações observadas. Mais precisamente, as medidas dos ângulos dos setores circulares são proporcionais às porcentagens (ou frequências, em geral) de ocorrência das realizações da variável.

#### **Gráfico de linhas**

O gráfico a seguir mostra a variação do número de óbitos por dengue no Estado de São Paulo, de 2001 a 2015. Combater a dengue é um grande desafio para nossa sociedade!

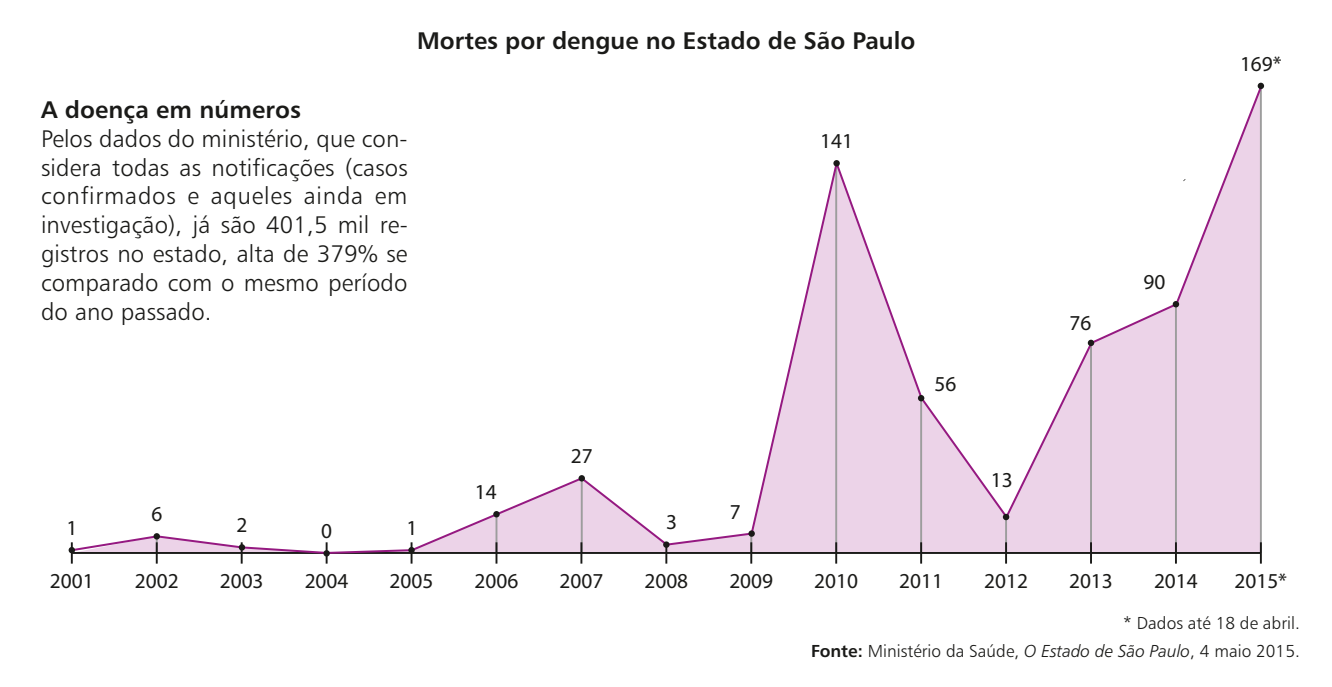

A cada ano do período considerado está associado um número correspondente ao número de mortes por dengue, estabelecendo-se uma função entre essas duas grandezas (tempo, em anos, e número de mortes).

Unindo os pontos obtidos por segmentos de reta consecutivos, obtemos o **gráfico de linhas**. O uso do gráfico de linhas é especialmente útil quando se quer representar os valores assumidos por uma variável quantitativa no decorrer do tempo.

A leitura do gráfico nos permite concluir que:

- • de 2012 a 2015, o número de óbitos por dengue cresceu;
- • em todos os anos, a partir de 2005, houve mortes por dengue no Estado de São Paulo;
- • em 2015, com os dados disponíveis até a data mencionada, o aumento do número de mortes já era maior que 80%, na comparação com o número de mortes por dengue em 2014 (observe que 80% de 90 é igual 72 e 90 + 72 = 162 < 169).

#### **Pictograma**

**Pictograma** é uma representação gráfica em que são usadas figuras ou imagens que guardam relação com o assunto que está sendo tratado. As representações pictóricas possuem forte apelo visual, chamando prontamente a atenção e curiosidade do leitor, e, por isso, são amplamente utilizadas nos mais variados veículos de comunicação.

Uma pizzaria inaugurada há 6 meses pretende divulgar, como estratégia de *marketing*, o crescimento de suas vendas no último semestre, como mostra a tabela seguinte:

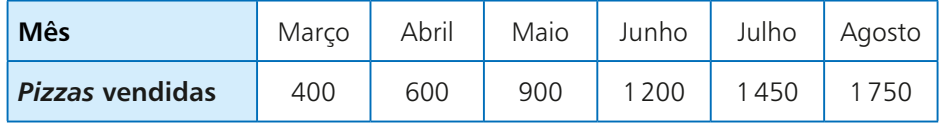

O dono da pizzaria sugeriu que os resultados fossem apresentados em um pictograma a fim de chamar a atenção dos clientes.

Observe o pictograma:

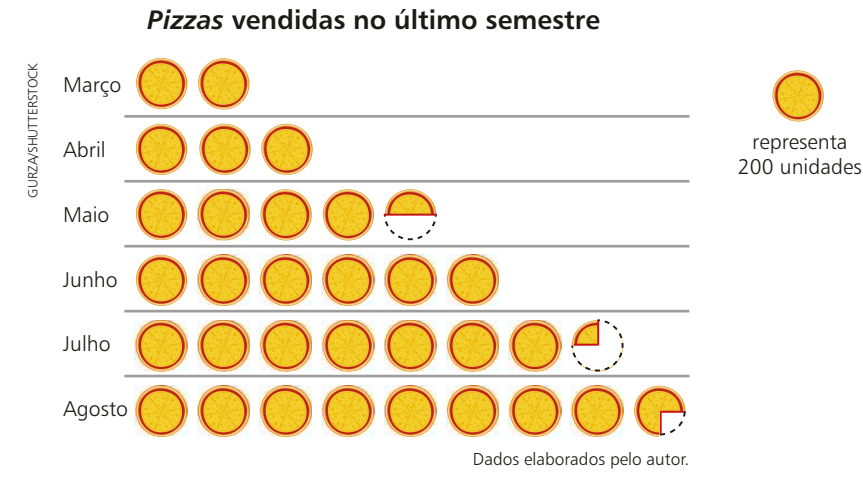

É interessante notar os fracionamentos das *pizzas* desse pictograma: a *pizza* pela metade representa 100 unidades (maio);  $\frac{1}{4}$  da *pizza* representa 50 unidades (julho) e  $\frac{3}{4}$  da *pizza* representa 150 unidades (agosto).

### **XERCÍCIOS**

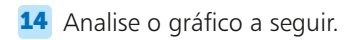

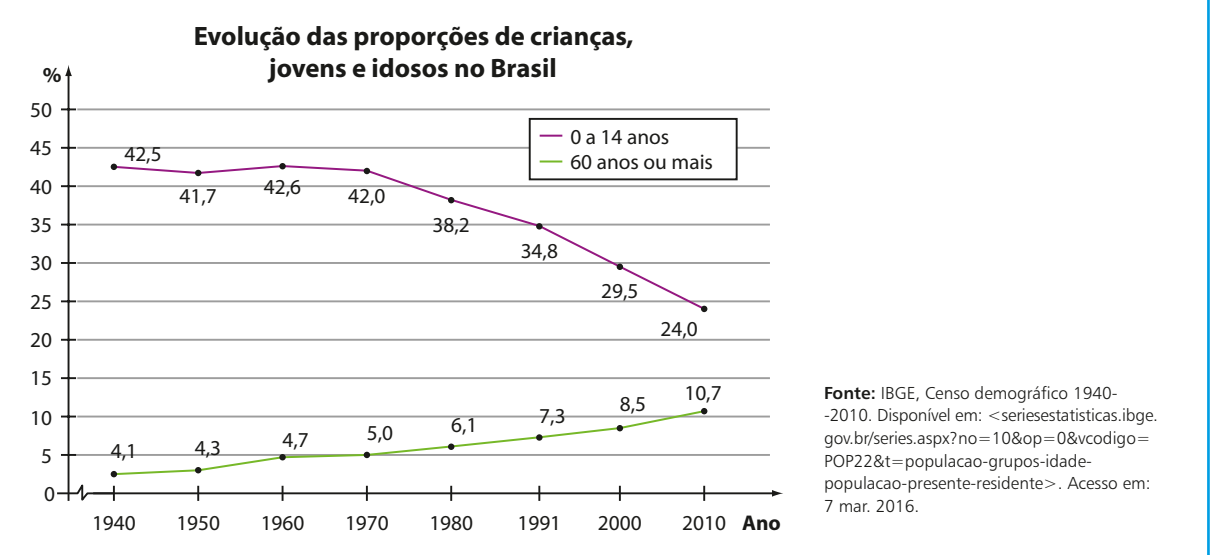

FACA NO<br>CADERNO

Com base no gráfico, classifique as afirmações em verdadeiras (**V**) ou falsas (**F**):

- **a)** O percentual de jovens de até 14 anos vem caindo desde 1940.
- **b)** A máxima diferença entre os percentuais de jovens de até 14 anos e adultos com 60 anos ou mais foi registrada no Censo de 1960.
- **c)** Se a população brasileira em 2010 era de aproximadamente 190 milhões, então mais de 40 milhões de habitantes tinham até 14 anos.
- **d)** Se o Censo de 2000 indicava uma população de 14 450 000 idosos no Brasil, então a população brasileira ultrapassava a barreira dos 175 milhões de pessoas.

15 A tabela seguinte informa o número de alunos inscritos, por região, no Enem de 2013.

#### **Número de inscrições no Enem em 2013**

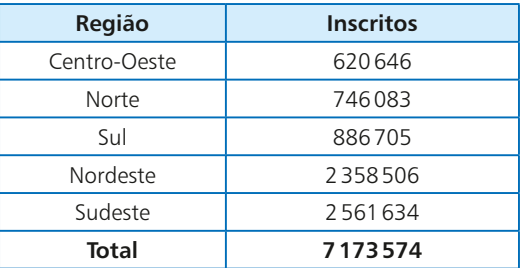

**Fonte:** Indicadores Consolidados Enem 2013. Disponível em: <download.inep.gov.br/educacao\_basica/enem/downloads/2013/ indicadores\_consolidados\_dados\_nacionais\_estados\_enem\_2013.pdf>. Acesso em: 7 mar. 2016.

- **a)** Represente esses dados em um gráfico de setores, indicando, para cada região, o respectivo percentual em relação ao total de alunos. Faça os arredondamentos necessários para usar números inteiros.
- **b)** Considerando o gráfico obtido no item *a*, determine a medida aproximada (use um número inteiro de graus) dos ângulos dos setores correspondentes à região Sudeste e à região Norte.
- 16 O gráfico seguinte mostra a evolução mensal da balança comercial brasileira de abril de 2014 a abril de 2015. A balança comercial é a diferença (nesta ordem) entre as exportações e as importações de um país, em um determinado período.

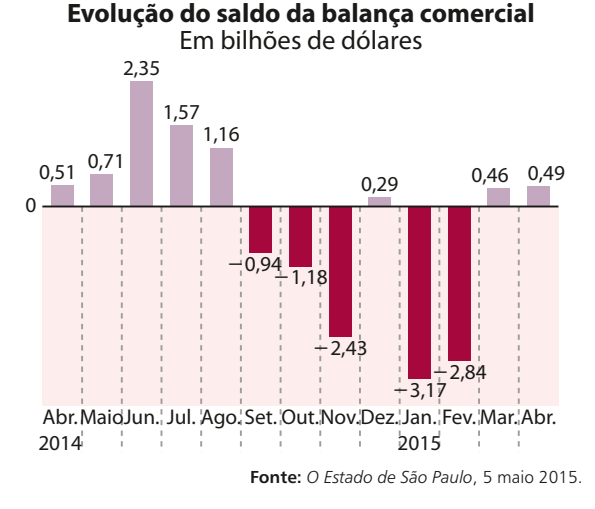

- **a)** Em que meses as importações brasileiras superaram as exportações?
- **b)** Se, em abril de 2015, as exportações totalizaram 15,156 bilhões de dólares, determine o total das importações nesse mês.
- **c)** Em qual data do período considerado a diferença entre as exportações e importações (nessa ordem) foi máxima?
- **d)** Considerando os meses de janeiro e fevereiro de 2015, determine, em bilhões de dólares, o aumento do saldo da balança comercial brasileira.
- **e)** Representando por **x** o valor (em bilhões de dólares) das importações em fevereiro de 2015, qual é o valor das exportações nesse mesmo mês?
- 17 Numa escola, os alunos devem optar por um, e somente um, dos três idiomas: inglês, espanhol ou francês.

A distribuição da escolha de 180 alunos está indicada pelo gráfico a seguir.

#### **Idioma escolhido pelos alunos**

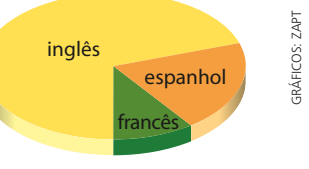

Dados elaborados pelo autor.

Sabendo que o ângulo do setor representado pelos alunos que escolheram inglês mede 252° e que apenas 18 alunos optaram por estudar francês, determine:

- **a)** a medida do ângulo do setor correspondente a francês.
- **b)** o número de alunos que optaram por espanhol e a medida do ângulo correspondente.
- 18 Na tabela seguinte vemos o número de medalhas de ouro conquistadas pelo Brasil nos Jogos Olímpicos, desde os jogos de 1948, em Londres, até os de 2012, também em Londres.

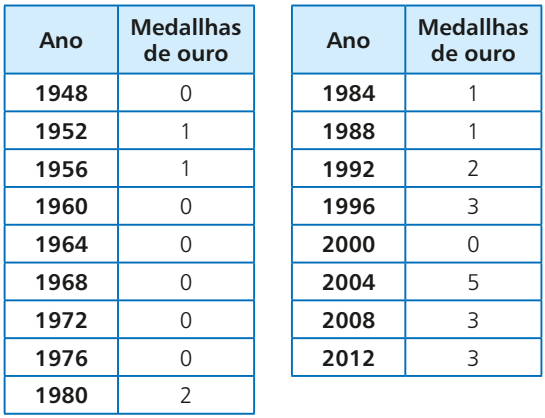

#### **Medalhas de ouro conquistadas pelo Brasil nos Jogos Olímpicos**

**Fonte:** Portal oficial do governo federal sobre os jogos olímpicos e paralímpicos de 2016. Disponível em: <www.brasil2016.gov.br/pt-br/ olimpiadas/as-edicoes>. Acesso em: 7 mar. 2016.

- **a)** Considerando a variável "número de medalhas de ouro em Jogos Olímpicos", construa uma tabela de frequências.
- **b)** Represente esse conjunto de dados em um gráfico de barras.

19 No pictograma seguinte está representada a quantidade de gols marcados em uma liga de futebol, durante os anos de 2011 a 2016. Cada bola de futebol representa 60 gols marcados.

#### **Gols marcados**

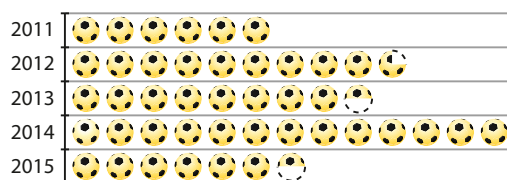

2016 0000000

Dados elaborados pelo autor.

Determine:

- **a)** a diferença entre o número de gols marcados em 2012 e em 2015.
- **b**) o número total de gols marcados na liga nesses seis anos.
- **c)** a média do número de gols marcados na liga nesses seis anos (a média é a razão entre o total de gols marcados e o número de anos considerados).
- 20 Na tabela abaixo, são apresentadas as temperaturas, hora a hora, em uma cidade da serra gaúcha em um dia de inverno no período de meia-noite (0h) às 13h.

| Hora  | <b>Temperatura</b> |  |  |
|-------|--------------------|--|--|
| 0:00  | $1^{\circ}$ C      |  |  |
| 1:00  | $-2$ °C            |  |  |
| 2:00  | $-1$ °C            |  |  |
| 3:00  | –3 °C              |  |  |
| 4:00  | $-5 °C$            |  |  |
| 5:00  | $-4$ °C            |  |  |
| 6:00  | $-1$ °C            |  |  |
| 7:00  | $1^{\circ}C$       |  |  |
| 8:00  | $2^{\circ}C$       |  |  |
| 9:00  | $4^{\circ}C$       |  |  |
| 10:00 | $4^{\circ}$ C      |  |  |
| 11:00 | $6^{\circ}$ C      |  |  |
| 12:00 | 9 °C               |  |  |
| 13:00 | $10^{\circ}$ C     |  |  |

Dados elaborados pelo autor.

- **a)** Qual é a amplitude térmica registrada nesse período?
- **b**) Qual dos gráficos setores, pictograma ou linhas – é mais indicado para representar esse conjunto de dados? Faça a representação gráfica correspondente.

O enunciado a seguir refere-se às questões **21** e **22**.

O Índice de Desenvolvimento Humano Municipal (IDHM) é uma medida composta de indicadores de três dimensões do desenvolvimento humano: longevidade, educação e renda. O índice varia de 0 a 1; quanto mais próximo de 1, maior o desenvolvimento humano.

O IDHM brasileiro segue as mesmas três dimensões do IDH Global, mas vai além: adequa a metodologia global ao contexto brasileiro e à disponibilidade de indicadores nacionais.

Na tabela seguinte, estão relacionados os índices de todos os estados brasileiros, além do Distrito Federal.

**IDHM – Unidades da Federação – 2010**

| <b>Estado</b>    | <b>IDHM</b> | <b>Estado</b>      | <b>IDHM</b> |
|------------------|-------------|--------------------|-------------|
| Acre             | 0,663       | Paraíba            | 0,658       |
| Alagoas          | 0,631       | Paraná             | 0,749       |
| Amapá            | 0,708       | Pernambuco         | 0,673       |
| Amazonas         | 0,674       | Piauí              | 0,646       |
| Bahia            | 0,660       | R. de Janeiro      | 0,761       |
| Ceará            | 0,682       | R. Grande do Norte | 0,684       |
| Dist. Federal    | 0,824       | R. Grande do Sul   | 0,746       |
| Esp. Santo       | 0,740       | Rondônia           | 0,690       |
| Goiás            | 0,735       | Roraima            | 0,707       |
| Maranhão         | 0,639       | Santa Catarina     | 0,774       |
| Mato Grosso      | 0,725       | São Paulo          | 0,783       |
| M. Grosso do Sul | 0,729       | Sergipe            | 0,665       |
| Minas Gerais     | 0,731       | Tocantins          | 0,699       |
| Pará             | 0,646       |                    |             |

**Fonte:** *Atlas do Desenvolvimento Humano no Brasil 2013* (com dados do Censo 1991, 2000 e 2010). Disponível em: <www.pnud.org.br/atlas/ranking/ Ranking-IDHm-UF-2010.aspx>. Acesso em: 3 nov. 2015.

- 21 Faça o que se pede:
	- **a)** Construa o histograma correspondente ao IDHM dos estados brasileiros, usando 5 intervalos de mesma amplitude (considere duas casas decimais para o valor da amplitude de cada intervalo).
	- **b)** Utilizando o gráfico construído no item anterior, determine o percentual de estados cujo IDHM é maior ou igual a 0,751.
- 22 Faça o que se pede:
	- **a)** Agrupe os valores do IDHM em intervalos de amplitude 0,1; a partir de 0,6, faça uma tabela de frequências e construa um histograma.
	- **b)** A partir do item *a*, determine a porcentagem de estados brasileiros (incluindo o Distrito Federal) que têm IDHM não inferior a 0,7.
- **23** O gráfico ao lado informa a distribuição, em certo mês, do número de faltas ao trabalho, por funcionário de uma empresa.

Se essa empresa possui 2 400 funcionários, determine:

135° 1 falta 0 falta 2 falta 3 faltas 105° **Faltas ao trabalho**

 **a)** o número de funcionários que não faltaram ao trabalho nesse mês. Dados elaborados pelo autor.

 **b)** o número de funcionários que tiveram pelo menos duas faltas no mês.

24 No pictograma abaixo está representada a queda na área desmatada anualmente em uma floresta de certo país, devido à maior fiscalização dos órgãos governamentais, no período de 2012 a 2016. Cada árvore do gráfico representa 25 mil hectares de floresta desmatada.

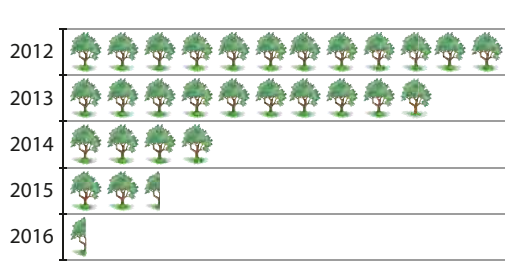

#### **Área desmatada anualmente**

Sabendo que 1 hectare equivale a 10<sup>4</sup> m<sup>2</sup>, determine:

- **a)** a área, em km<sup>2</sup>, correspondente à superfície de floresta desmatada em 2013 e em 2015.
	- **b)** a queda percentual da área desmatada em 2014, na comparação com 2013.
	- **c)** a queda percentual da área desmatada em 2016, na comparação com 2012.
	- **d)** o número inteiro de campos de futebol equivalente à área de floresta desmatada em 2016, tomando como base um campo de futebol de 100 m de comprimento por 70 m de largura.
	- 25 O gráfico informa a produção e o consumo de arroz registrados no Brasil desde 1999 e suas projeções até o biênio 2020/2021.

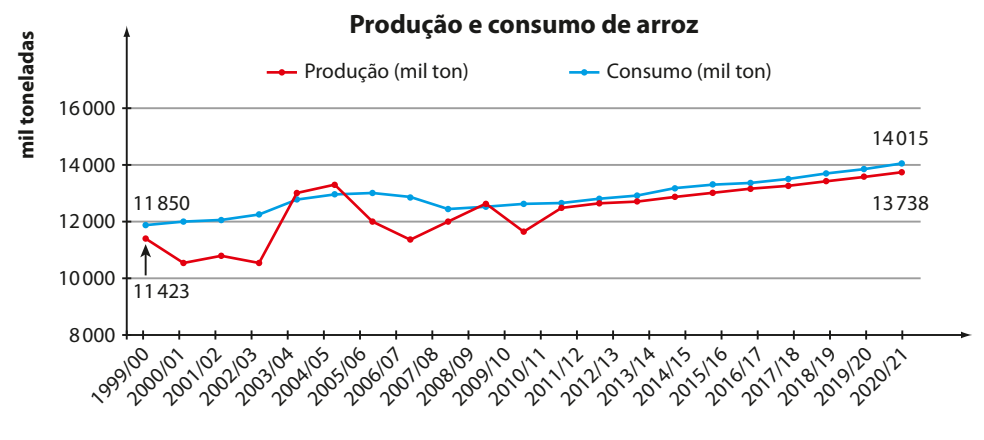

Fonte: Ministério da Agricultura, Pecuária e Abastecimento – Projeções do agronegócio Brasil 2010/11 a 2020/21. Disponível em: <www.agricultura.gov.br/ arq\_editor/file/Ministerio/gestao/projecao/PROJECOES%20DO%20AGRONEGOCIO%202010-11%20a%202020-21%20-%202\_0.pdf>. Acesso em: 7 mar. 2016.

Analise as afirmações seguintes, classificando-as em verdadeiras (**V**) ou falsas (**F**):

 **a)** A projeção para o consumo de arroz no Brasil revela tendência de estabilidade a partir de 2010.

- **b)** As projeções para a produção e o consumo de arroz no Brasil mostram que deverá haver necessidade de importação ou uso de estoques para suprir a demanda interna.
- **c)** Em nenhum período considerado no gráfico a produção supera o consumo de arroz.
- **d)** Do primeiro ao último biênio considerado, a produção de arroz terá crescido mais de 10%.
- **e)** Do primeiro ao último biênio considerado, o consumo de arroz no Brasil terá aumentado em 2 165 toneladas.

Dados elaborados pelo autor.

**ESAFIO** 

Com base nos gráficos a seguir, verifique se as afirmações abaixo são verdadeiras ou falsas. Justifique suas respostas.

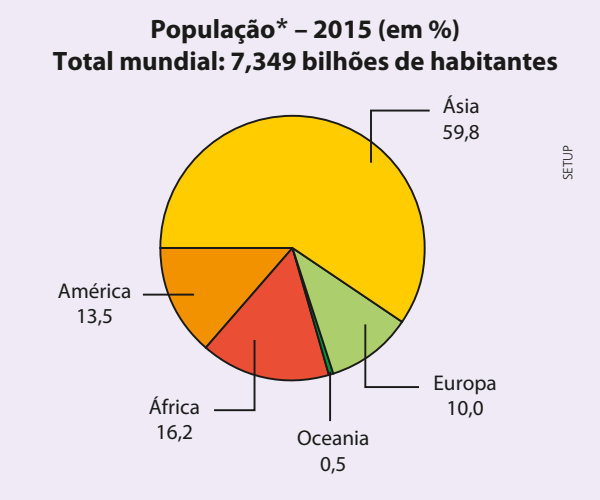

**Área\* (em %) Total mundial: 150 milhões de km<sup>2</sup>**

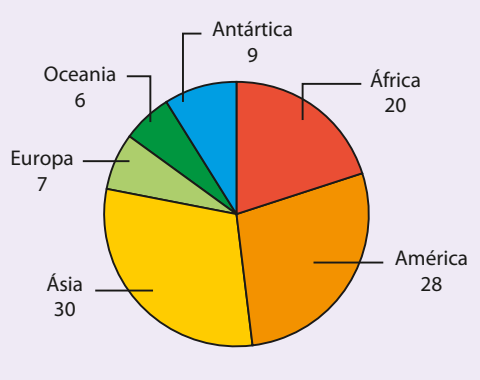

**\*** Distribuição nos continentes.

Fontes de pesquisa: World population prospects: the 2015 revision. Disponível em: <esa.un.org/unpd/wpp/dvd/Files/1\_Indicators5%20 (Standartd)/EXCEL\_FILES/1\_Population/WPP2015\_POP\_F01\_1\_TOTAL\_POPULATION\_BOTH\_SEXES.XLS>. Acesso em: 7 mar. 2016; The world factbook. Disponível em: <www.cia.gov/library/publications/resources/the-world-factbook/index.html>. Acesso em: 7 mar. 2016.

- **a)** Em 2015, de cada 5 pessoas da Terra, praticamente 3 moravam na Ásia.
- **b)** A Europa possui área inferior a 9 milhões de km<sup>2</sup>.
- **c)** Em 2015, as densidades demográficas dos continentes americano e africano praticamente coincidiam.
- **d)** Em 2015, a densidade demográfica da Oceania era inferior a 5 habitantes por km<sup>2</sup> .
- **e)** Em 2015, apenas a Ásia possuía população superior a 1 bilhão de habitantes.
- **f)** Se a população asiática fosse 10% maior, sua densidade demográfica também seria 10% maior.

## Aplicações

### Os censos demográficos

A Estatística também é utilizada para levantar informações sobre uma população inteira, como ocorre, por exemplo, nos censos demográficos.

Até 1872 não eram feitos levantamentos específicos de contagem do número de habitantes no Brasil. Havia apenas relatórios preparados com outras finalidades, como os de temática religiosa feitos pela Igreja, os relatórios dos funcionários da Colônia enviados às autoridades de Portugal ou, ainda, os levantamentos militares realizados pela Coroa Portuguesa visando à defesa do território.

O primeiro censo demográfico nacional, realizado em 1872, foi intitulado Recenseamento da População do Império do Brasil. Outros três ocorreram em 1890, 1900 e 1920.

Em 1935 foi criado o Instituto Brasileiro de Geografia e Estatística (IBGE), que implantou a periodicidade decenal e ampliou a abrangência temática dos questionários, introduzindo questões de cunho socioeconômico, como emprego, mão de obra, rendimentos, fecundidade etc.

Os censos coletam informações indispensáveis para a definição de políticas públicas estaduais e municipais e para a tomada de decisões de investimentos, tanto no âmbito

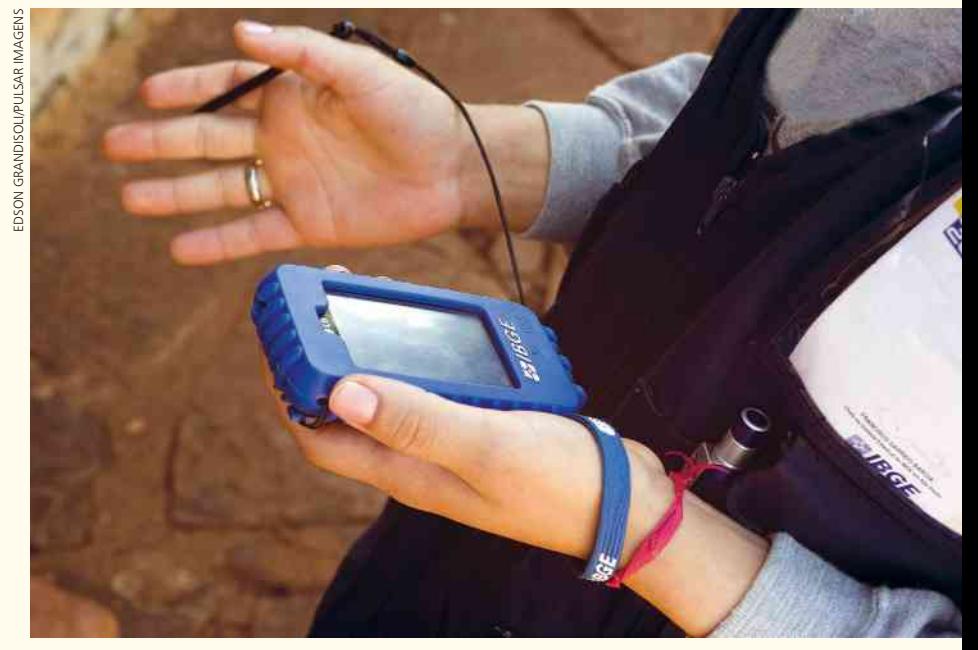

Equipamento de trabalho usado pelo agente do Censo.

público como no privado. Entre os principais usos dos resultados censitários, podemos citar:

- • acompanhar as taxas de crescimento, a distribuição geográfica e a evolução de características da população;
- · identificar áreas que requerem investimentos prioritários em saúde, habitação, energia, educação, transporte, assistência ao idoso etc.;
- · identificar áreas carentes em projetos sociais;
- • fornecer informações precisas à União para o repasse de verbas para estados e municípios;
- • analisar o perfil da mão de obra nos municípios e transmitir essas informações às organizações sindicais e profissionais, favorecendo decisões acertadas de investimentos do setor privado.

A sociedade brasileira cada vez mais necessita de informações detalhadas e geograficamente específicas. Assim, é importante que, no próximo Censo, cada cidadão receba bem os entrevistadores do IBGE e responda corretamente aos questionários.

No *site* do IBGE, no *link* <ces.ibge.gov.br/pt/base-de-dados/metadados/ibge/censodemografico>, podemos encontrar mais detalhes sobre a história dos censos no Brasil e sobre o último Censo de 2010, como metodologia, temas e subtemas, variáveis investigadas etc.